Departamento de Informática

Centro Tecnológico

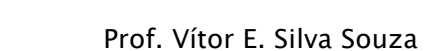

## **Lista de Exercícios 4 – Estruturas de Dados**

1) Reescreva o exercício 5 da lista 1 utilizando estruturas de dados:

"Um professor adota a seguinte maneira de calcular a média. O aluno faz 3 provas, cada prova tem um peso e a média é calculada por média ponderada. Faça um programa para ler os pesos e depois calcular a média ponderada de N alunos (N é informado pelo professor). Ao final, informe a média da turma."

Após reescrevê-lo usando estruturas de dados, altere o programa de duas formas:

- Versão 2: faça a leitura do peso de cada prova após a leitura dos dados dos alunos;
- Versão 3: não peça ao professor para digitar o número de alunos. Ao invés, pergunte a cada aluno informado se ele deseja continuar e utilize lista encadeada para armazenar quantos alunos forem necessários.

2) Reescreva o exercício 7 da lista 1 utilizando estruturas de dados:

"O Sr. Bondoso, dono da empresa SerFeliz, quer dar um abono de Natal no valor de 10% do salário para os funcionários que ganham até 5 salários mínimos. Faça um programa para ler o número de funcionários, o salário de cada funcionário, calcular o custo total dessa concessão de abono e imprimi-lo. Considere o salário mínimo como sendo R\$ 600,00."

3) Implemente uma estrutura de dados que represente números complexos. Em seguida, implemente uma função que realize a soma de dois números complexos e uma outra que imprima um número complexo. Por fim, faça um programa que leia dois números complexos informados pelo usuário e imprima sua soma.

4) Construa um programa que permita o cadastro de livros para uma biblioteca. Seu programa será construído de forma incremental, como descrito abaixo:

- Versão 1: esta versão deve permitir o cadastro de até 10 livros. De cada livro deseja-se saber o código, o título do livro, o nome do autor, a data de publicação, a edição, a cidade e a editora. Seu programa deve perguntar, a cada livro cadastrado, se o usuário deseja cadastrar mais um livro ou concluir. Ao final, deve imprimir a lista de livros cadastrados (imprima todos os dados de cada livro);
- Versão 2: esta versão deve perguntar o número máximo de livros a ser cadastrado e utilizar a função de alocação dinâmica de memória para separar a memória necessária;
- Versão 3: esta versão deve utilizar uma lista encadeada de livros para permitir o armazenamento de qualquer quantidade de itens, sem ter que perguntar ao usuário de antemão qual é o número máximo;
- Versão 4: esta versão deve primeiro cadastrar as editoras existentes (e suas respectivas cidades) e, durante o cadastro de livros, o usuário deverá escolher a editora em uma lista, associando o livro à editora escolhida (utilize ponteiros para tal).

5) Construa um sistema de controle de estoque de uma pequena mercearia. Seu programa deve oferecer um menu para (a) cadastrar um novo produto; (b) aumentar o estoque de um produto cadastrado (quando há compras); (c) diminuir o estoque de um produto cadastrado (quando há vendas); e (d) imprimir os produtos cadastrados e suas características. De cada produto deseja-se cadastrar: nome (tamanho máximo 20 caracteres) e preço (número real) além, claro, da quantidade em estoque. Assuma que a mercearia vende, no máximo, 50 produtos diferentes.

Para facilitar a localização de um produto (para as funções (b) e (c)), use a posição dos mesmos no vetor que representa o estoque como código do produto, informando-a ao fim do cadastro. Então, peça ao usuário para digitar o código do produto que deseja aumentar/diminuir o estoque.